How To Change Carrier Settings On Iphone 3gs
>>>CLICK HERE<<<

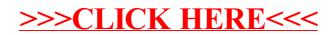